# **moltools Documentation**

*Release 1.0.0*

**Ignat Harczuk**

May 11, 2015

#### Contents

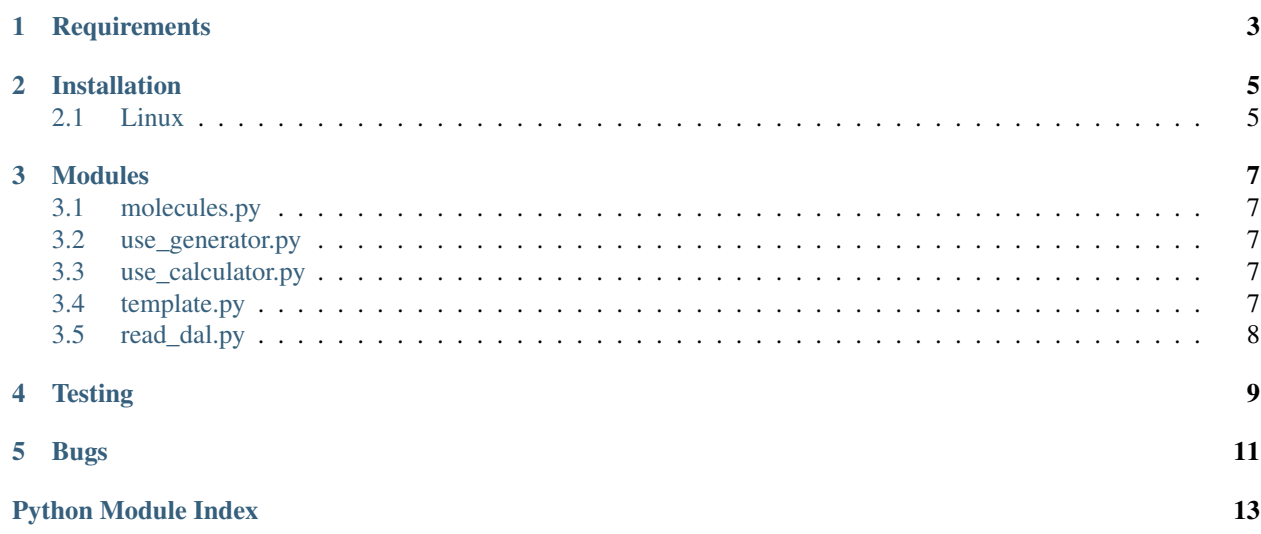

moltools is a package of scripts and modules I use daily in my research as a Ph.D. student to ease setting up and analyzing calculations.

Contents:

#### **Requirements**

<span id="page-6-0"></span>For bug-free performance, and full compatability, the latest source of the core dependencies are recommended.

The only hard-requirement is that python is the 2.7 version.

- numpy 1.9.1
- scipy 0.15.1
- matplotlib 1.4.3
- python-nose 1.3.4

Optional dependencies include:

- mpl\_toolkits
- h5py 2.5.0
- mayavi2 <http://mayavi.sourceforge.net/>
- DALTON any stable version for Alpha properties. <http://www.daltonprogram.org/www/download.html>
- DALTON (Development version, master branch commit 51601c2 and forward is fine) for Beta properties.

### **Installation**

<span id="page-8-0"></span>Right now only installation on Linux is supported.

There is currently no plans to port this package to other systems.

#### <span id="page-8-1"></span>**2.1 Linux**

- 1. Clone the repository [git@github.com:](mailto:git@github.com)fishstamp82/dalton\_tools.git
- 2. set the PYTHONPATH environment variable to the target dalton\_tools/src path.

#### **Modules**

#### <span id="page-10-5"></span><span id="page-10-1"></span><span id="page-10-0"></span>**3.1 molecules.py**

- **3.1.1 Atom**
- **3.1.2 Molecule**
- **3.1.3 Water**
- **3.1.4 Rotator**
- **3.1.5 Property**
- **3.1.6 Cluster**
- <span id="page-10-2"></span>**3.2 use\_generator.py**

#### <span id="page-10-3"></span>**3.3 use\_calculator.py**

#### <span id="page-10-4"></span>**3.4 template.py**

```
class template.Template
```
This class holds data obtained by the LoProp transformation. Each template depends on 5 variables.

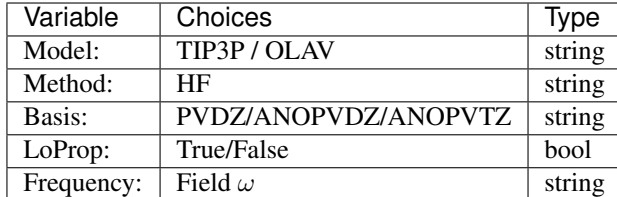

```
>>> temp = Template().get()
>>> print temp ("O1", "charge")
\ensuremath{\mathbf 0} . \ensuremath{\mathbf 0}>>> temp = Template().get( model = "TIP3P", method = "HF",
         basis = "ANOPVDZ", dist = True, freq = "0.0")
```

```
>>> print temp ("O1", "charge")
-0.678
```
# <span id="page-11-0"></span>**3.5 read\_dal.py**

# **Testing**

<span id="page-12-0"></span>The code uses continous testing with [Travis CI.](https://travis-ci.org/fishstamp82/dalton_tools)

Unit-tests can be launched by the user by running

\$ nosetests

# **Bugs**

<span id="page-14-0"></span>Bugs can appear in any shape, form or code.

If you find some bugs and want to fix them, it would be greatly appreciated!

Create a pull-request for the github [repository.](https://github.com/fishstamp82/dalton_tools)

Python Module Index

<span id="page-16-0"></span>t

template, [7](#page-10-4)

Index

#### T

Template (class in template), [7](#page-10-5) template (module), [7](#page-10-5)